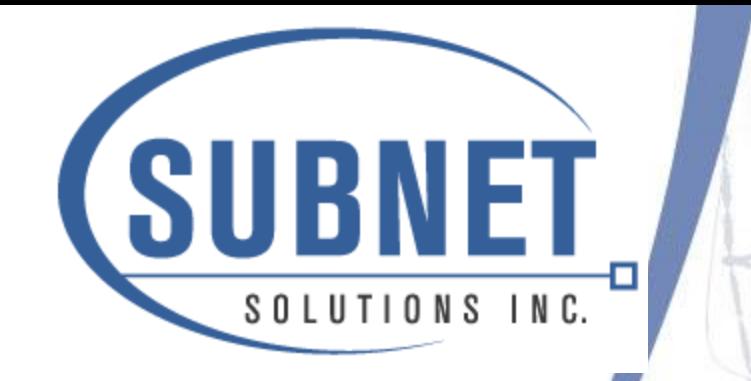

## **OSIsoft** Substation Data Access **Solutions**

### Substation Explorer & OSIsoft PI

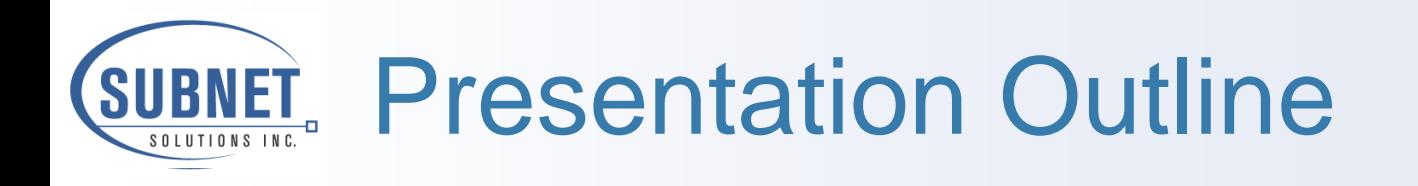

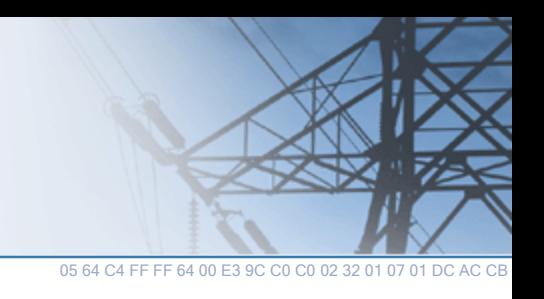

- ❑ Introductions
- ❑ Substation Data Gathering Interface Options
- ❑ What is OPC
- □ Substation OPC Server Interface
- ❑ Utility Implementation
- ❑ Summary

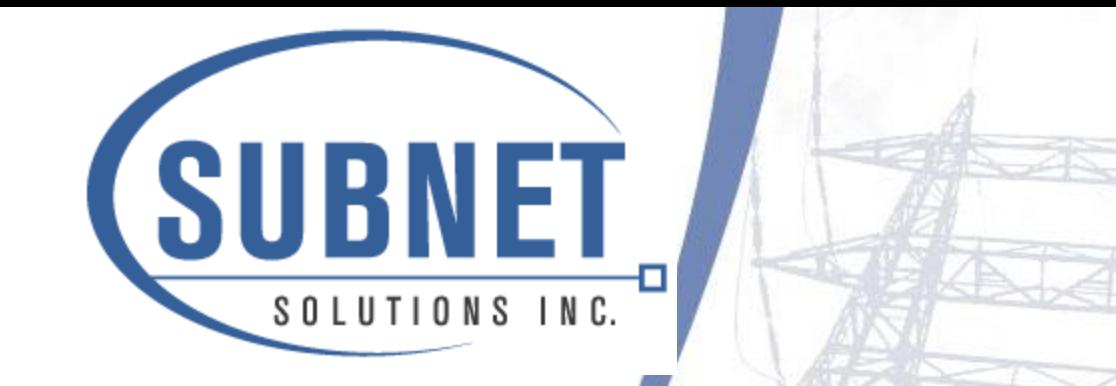

# SUBNET Solutions Inc. Introductions

#### [www.subnetsolutions.com](http://www.subnetsolutions.com/)

[hamdon@subnetsolutions.com](mailto:hamdon@subnetsolutions.com)

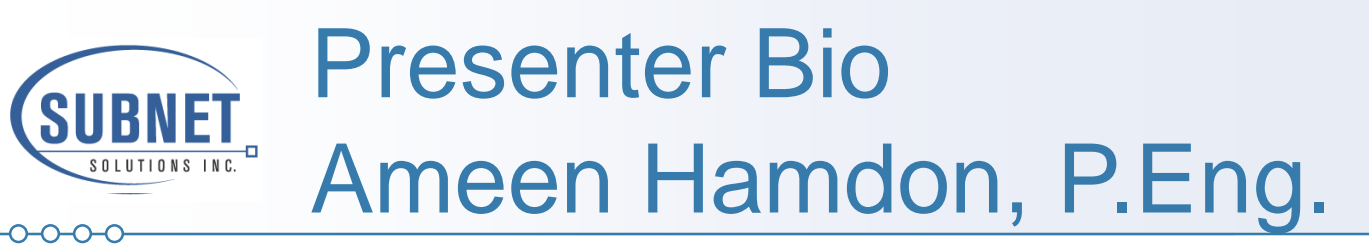

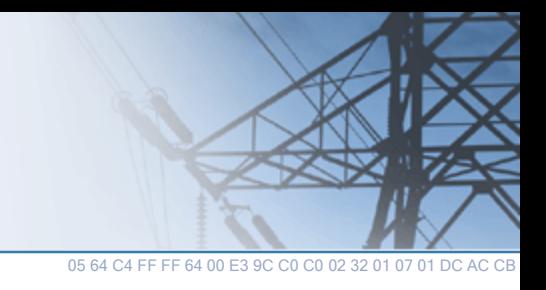

- ❑ President of SUBNET Solutions Inc. (SUBNET)
- ❑ Also the President of the DNP3 Users Group
	- a forum for the users and implementers of the DNP3 protocol responsible for the management and evolution of the protocol.
- ❑ Received B.SC in Electrical Engineering from the University of Alberta
- ❑ Began career in the electric utility industry working for Alberta Power Limited (ATCO Electric)
	- **Generation Engineering**
	- **Load Research**
	- **Transmission Engineering**
	- SCADA Telecontrol Engineer.

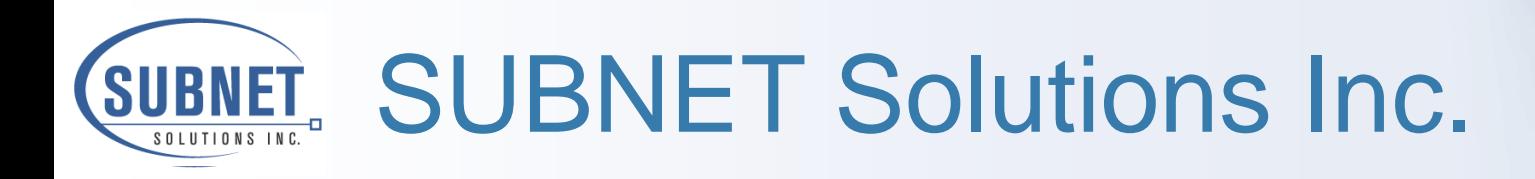

- ❑ Headquarters: Calgary, Alberta
- ❑ In business 10+ years
- ❑ Privately Owned
- ❑ SUBNET Merger March, 2000
- ❑ OSIsoft DATA Partner
- ❑ Ranked 29th in 2001 Canadian Fast50
- □ Ranked 319<sup>th</sup> in North American Fast500
- ❑ Collaboration with ASE **ASE 2000 Protocol Test Set**

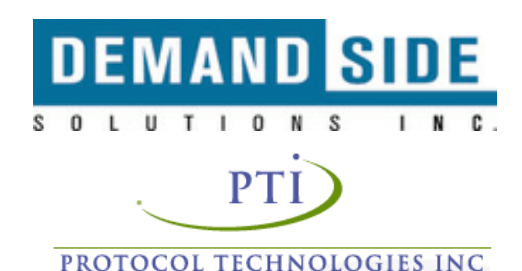

05 64 C4 FF FF 64 00 E3 9C C0 C0 02 32 01 07 01 DC AC CB

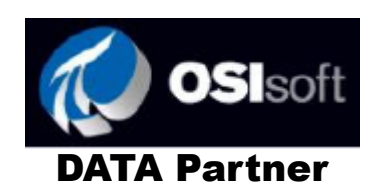

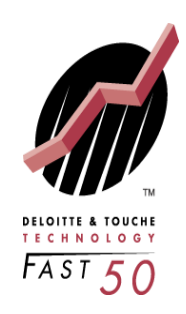

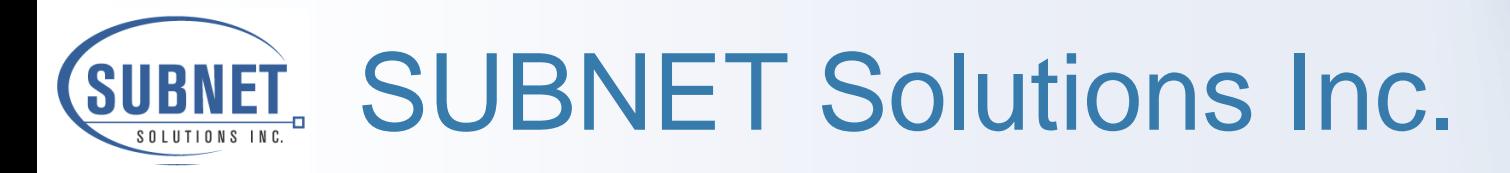

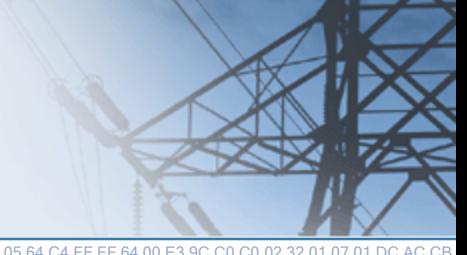

### We are a

### **Substation Data Communications Company**

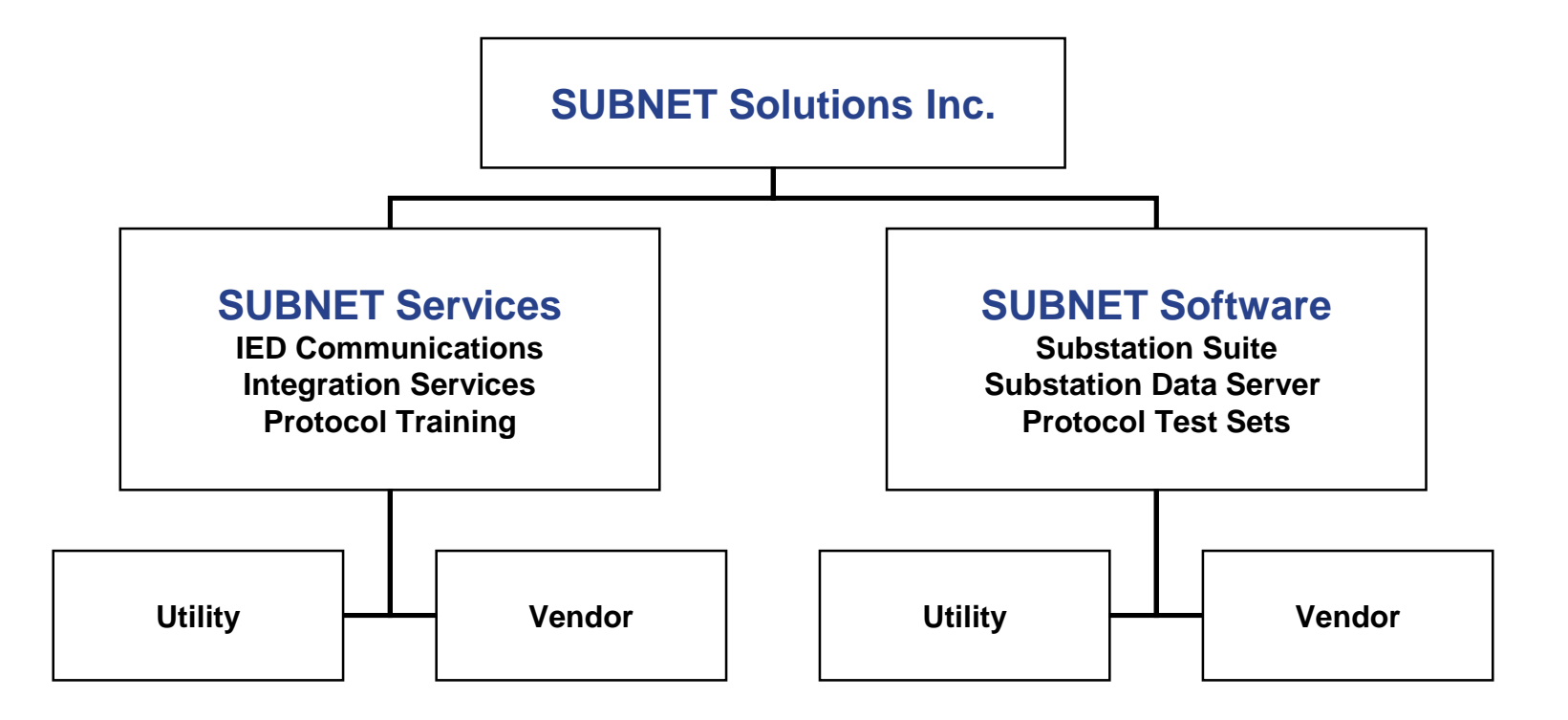

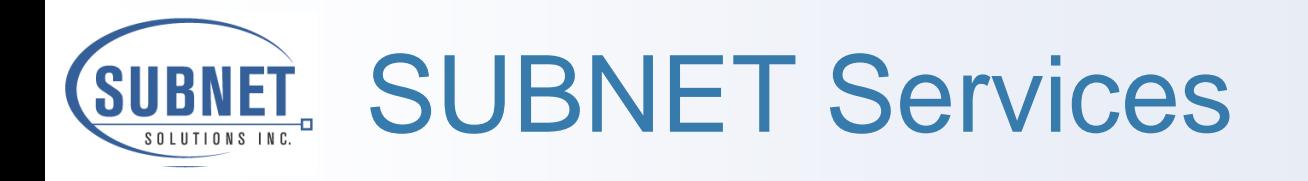

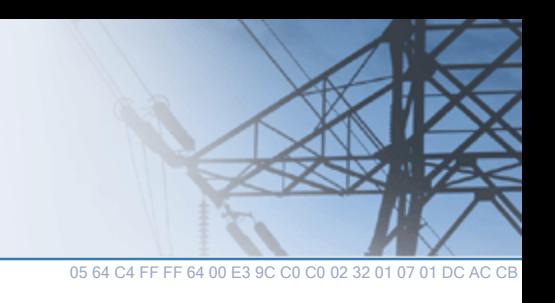

### ❑ Protocol Training

- Trained 300+ Utilities and 50 Vendors on DNP3 and other protocols
- ❑ Digital Substation System Integration services
	- **IED communications & configuration**
	- **Substation communications and networking**
- ❑ DNP Conformance Testing
- ❑ SUBNET Software related services
	- Protocol Test Set Training
	- Substation Suite services

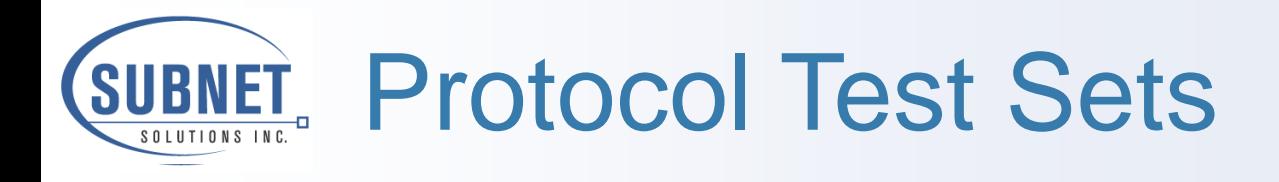

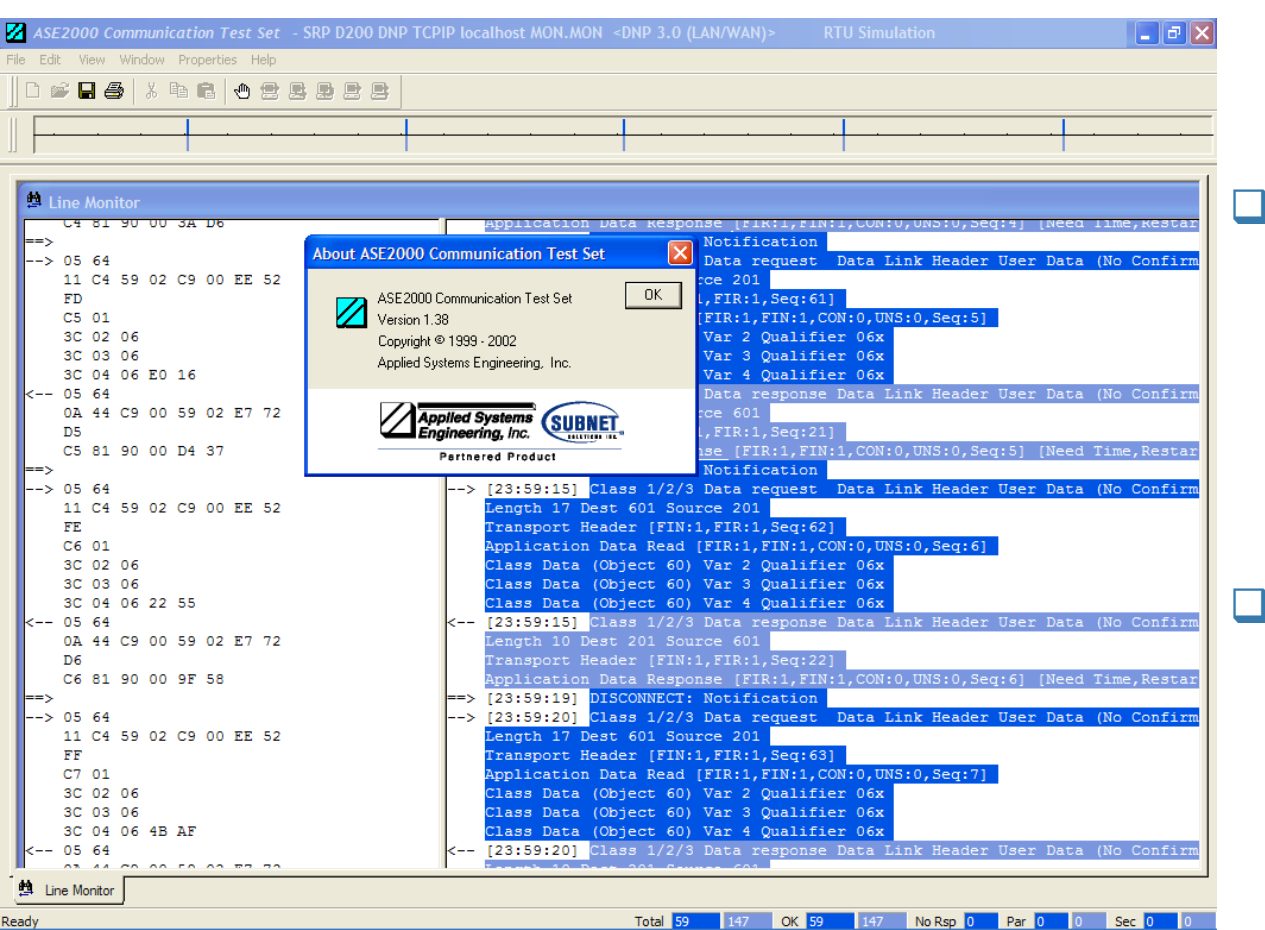

#### ❑ Windows Based

- ASE2000
- **PTI Plus**
- □ Support for over 40 SCADA Protocols
	- **Master Emulation**
	- Slave Emulation
	- Monitor Mode
- ❑ Used by over
	- 300+ Utilities
	- 75+ vendors

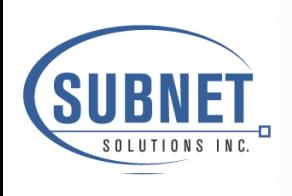

Anything and Everything DNP Products and Services

05 64 C4 FF FF 64 00 E3 9C C0 C0 02 32 01 07 01 DC AC CB

- ❑ SUBNET is also known as the leader in Distributed Network Protocol (DNP)
- ❑ Worked with the protocol since its inception
- ❑ SUBNET actively involved with DNP3 User Group
	- **Executive Committee**
	- **Technical Committee**
- ❑ SUBNET offers many products and services to assist utilities and vendors who are utilizing DNP3 protocol communications

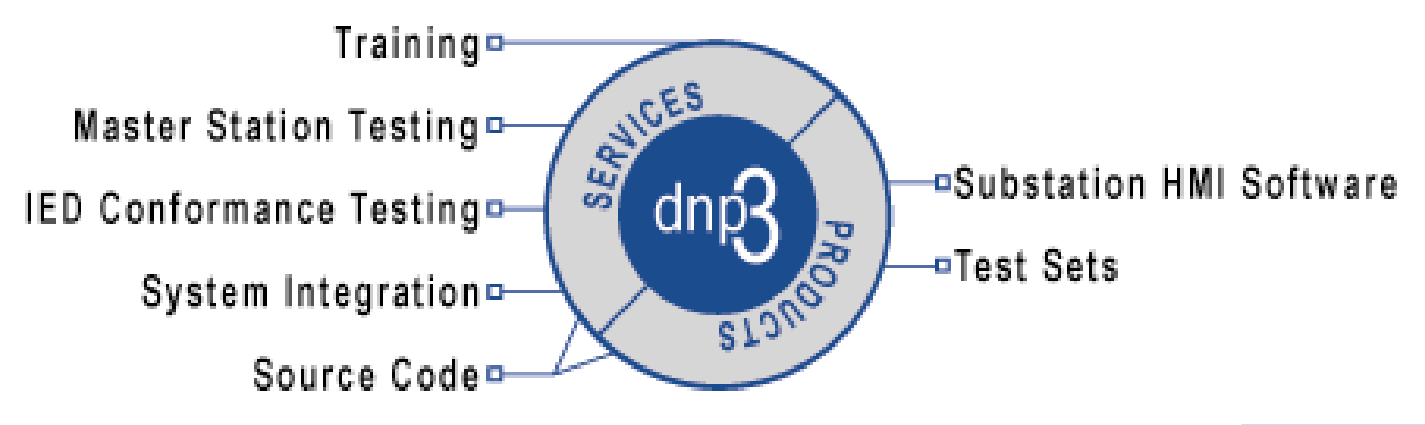

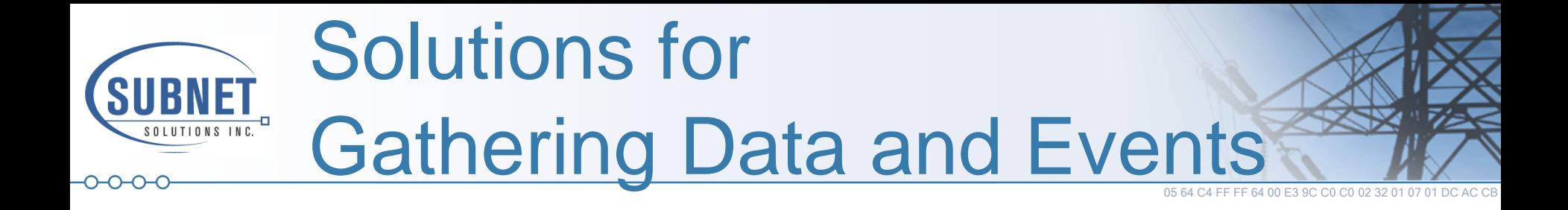

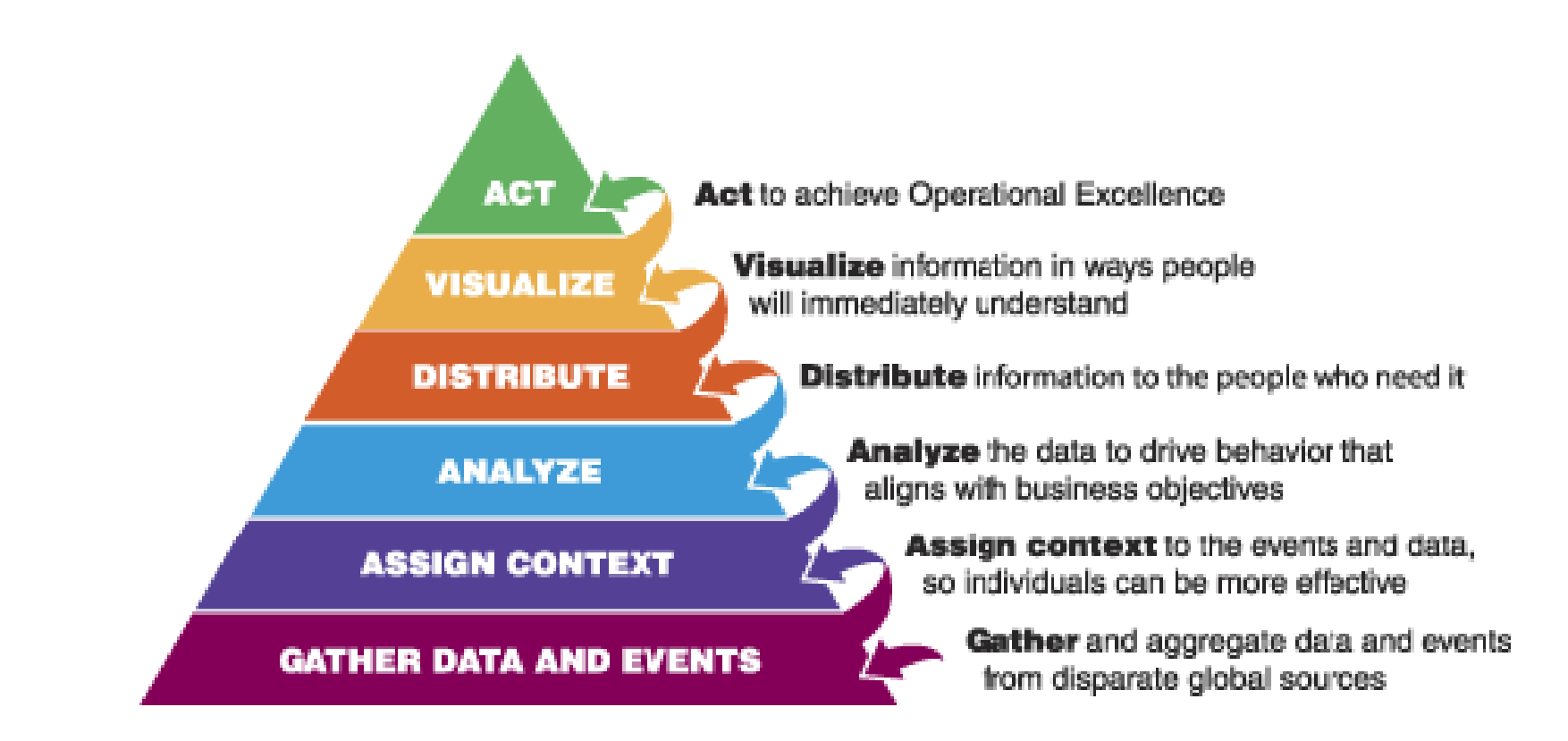

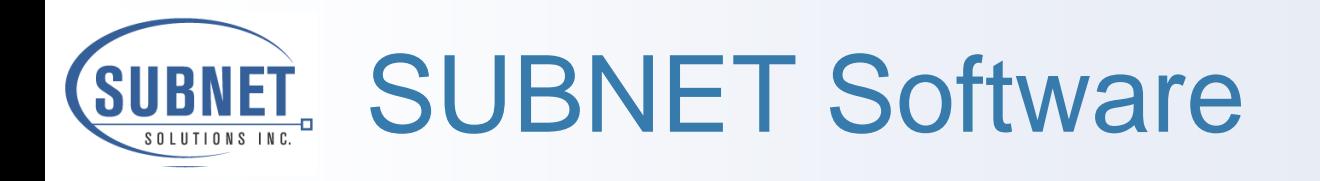

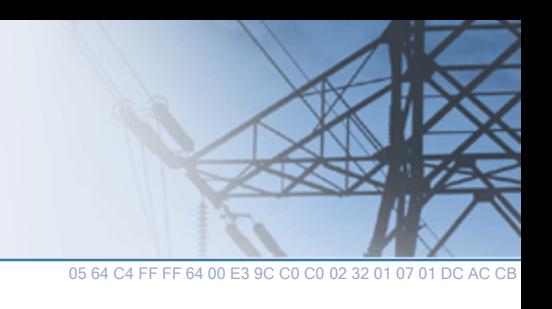

### □ Substation Suite

- Substation Explorer Substation HMI
- Substation Communicator Substation virtual Port Switch
- Substation Network Monitor Network based protocol analyzer

### ❑ SUBNET Data Server/OPC Drivers

- Ole for Process Control
- SQL, OleDB, XML
	- (Upcoming .net release)

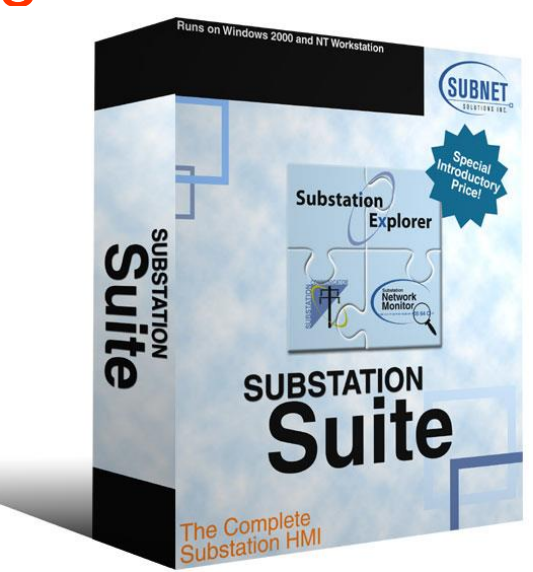

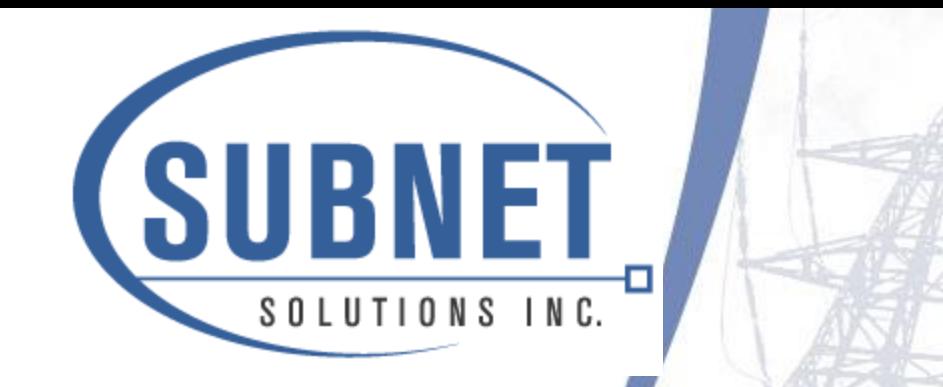

# Current Substation Data Gathering Interfaces

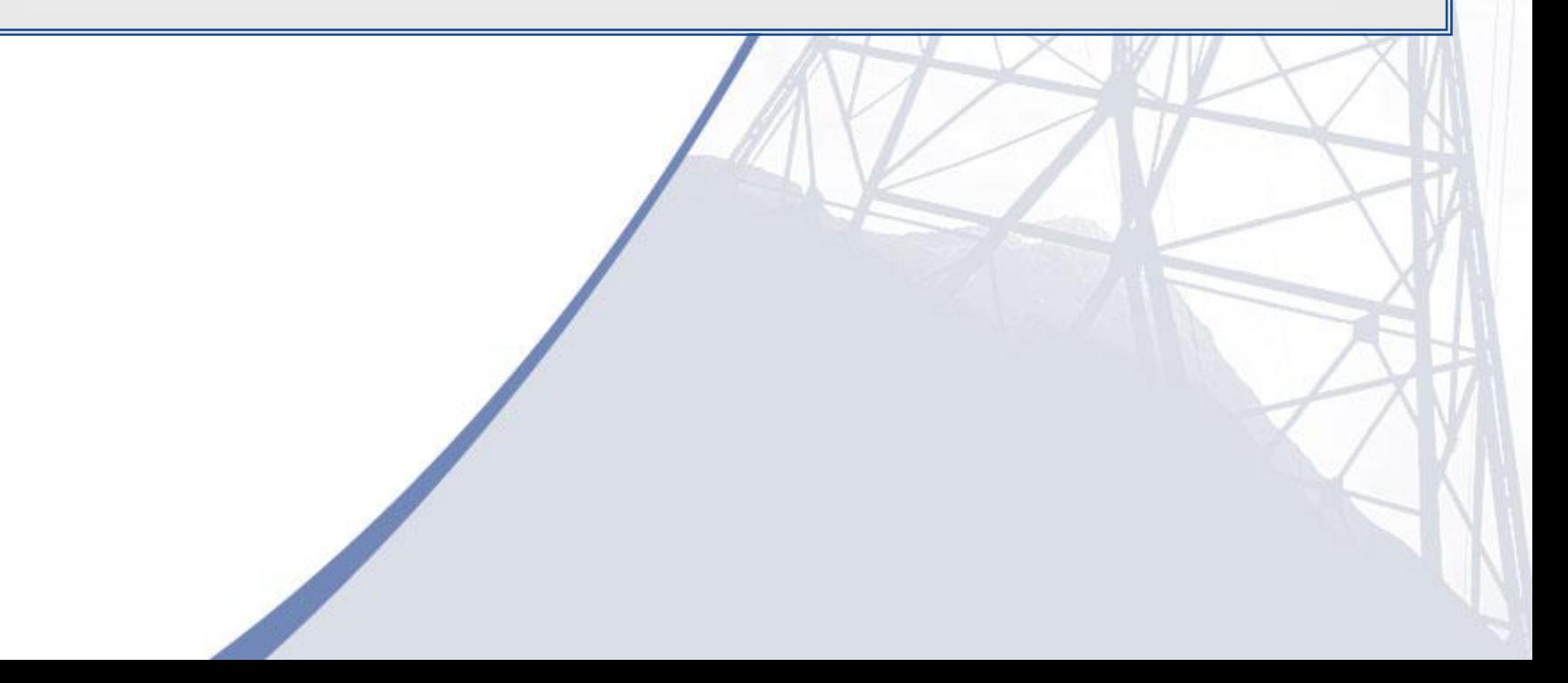

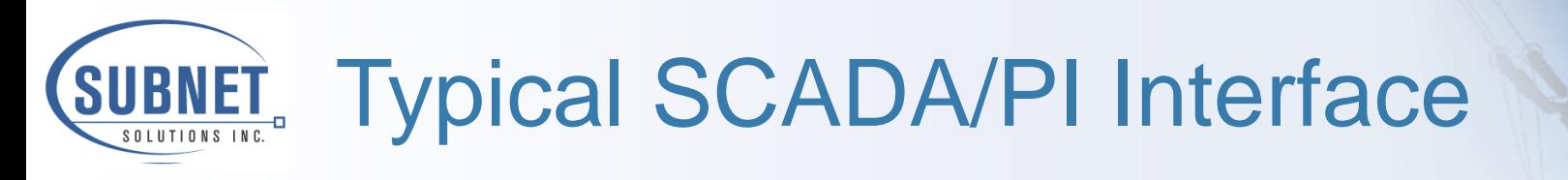

05 64 C4 FF FF 64 00 E3 9C C0 C0 02 32 01 07

#### Less that 10% of Substation Data Available

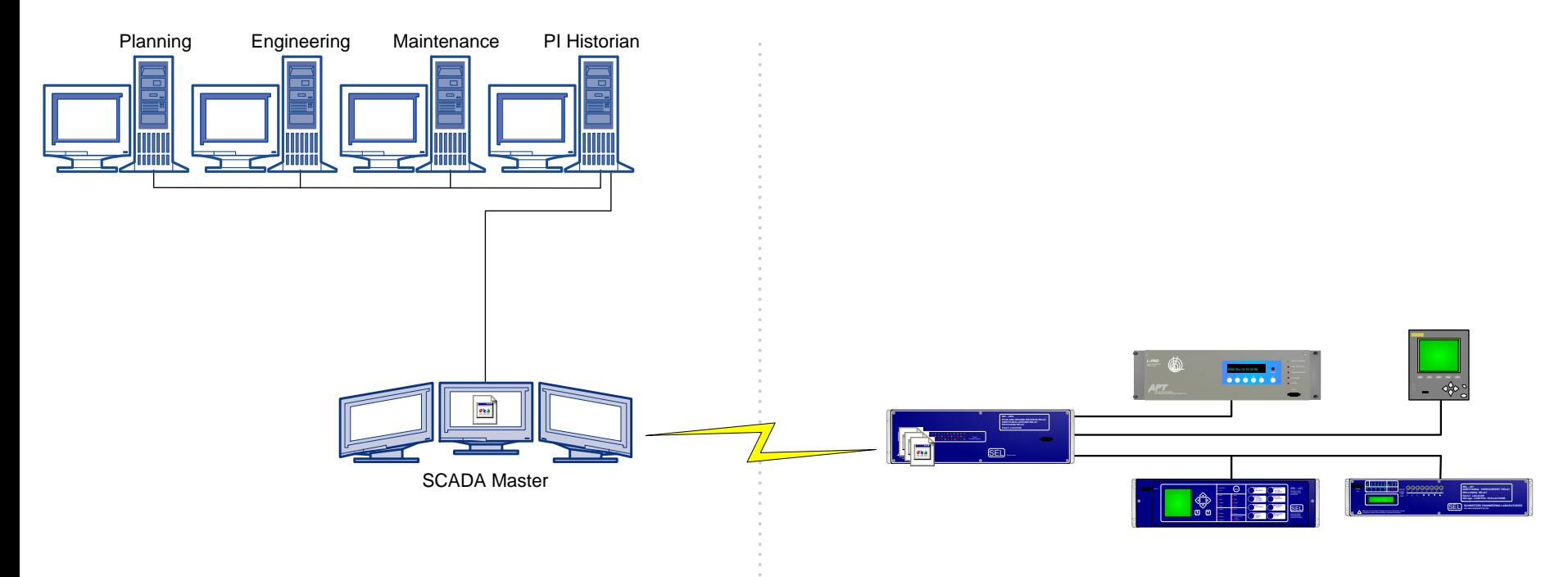

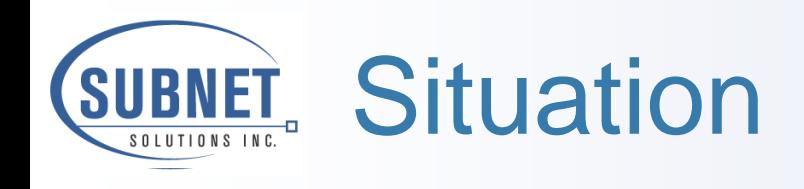

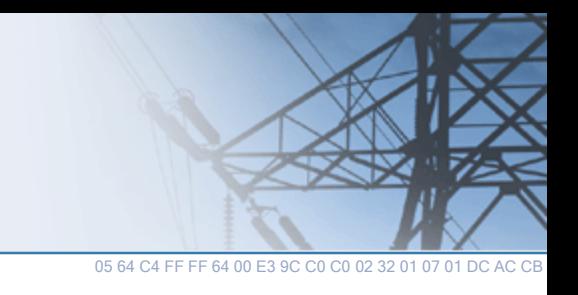

- ❑ SCADA Data represent less than 10% of available
- ❑ Bringing data back for others burdens SCADA/EMS with Non-SCADA data
- ❑ Gathering Data this way means
	- Reconfiguring RTUs or Comm Processors
	- **SCADA/EMS Database Modification**
	- SCADA/EMS to PI Data Exchange Modification
- ❑ Planning, Engineering, Maintenance, etc still need access to Non-SCADA data

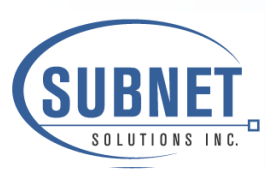

# OSIsoft PI Substation Data Access Solutions

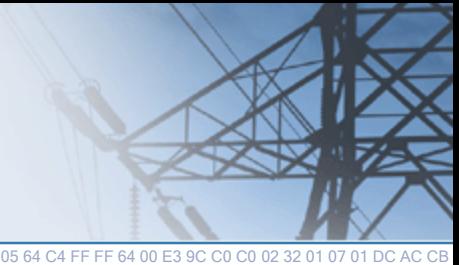

### ❑ SUBNET has developed solutions that

- enables real-time substation IED data to be interfaced directly with electric utilities' OSIsoft PI Historian
- solution is independent of SCADA/EMS
- provides access to any/all Substation IED Data
- **Substation Explorer also provide Substation HMI** 
	- **Single Lines for Local Substation Control**
	- Digital Alarm Annunciator, etc
	- Configurable HMI versus Programmable
- ❑ These solutions utilize
	- OSIsoft's PI OPCINT Interface
	- **SUBNET's Substation Explorer OPC Server**
	- SUBNET's Substation Data Server (.net) \*release soon

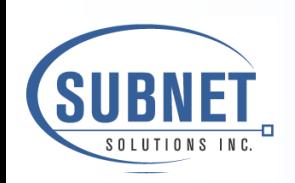

# SCADA/PI Interface with Substation Explorer

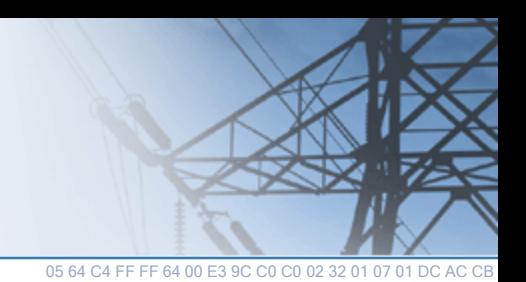

#### 100% of Substation Data Available

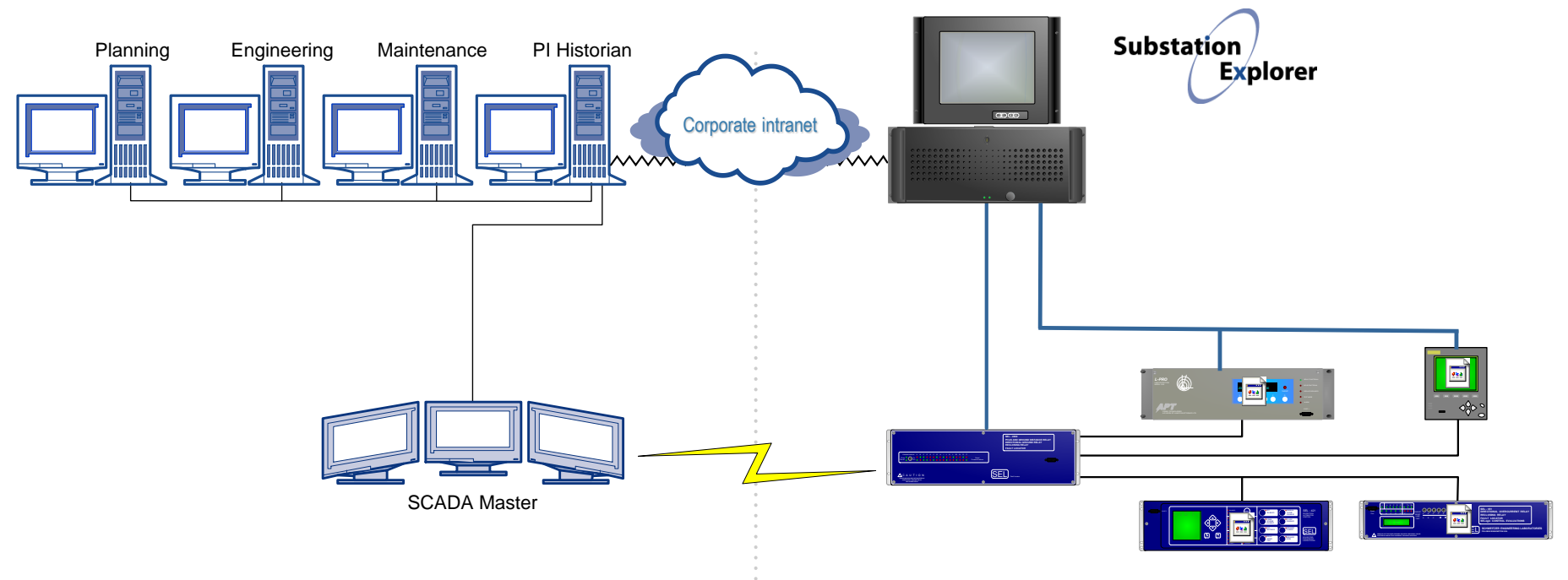

WWW.SUBNETSOLUTIONS.COM

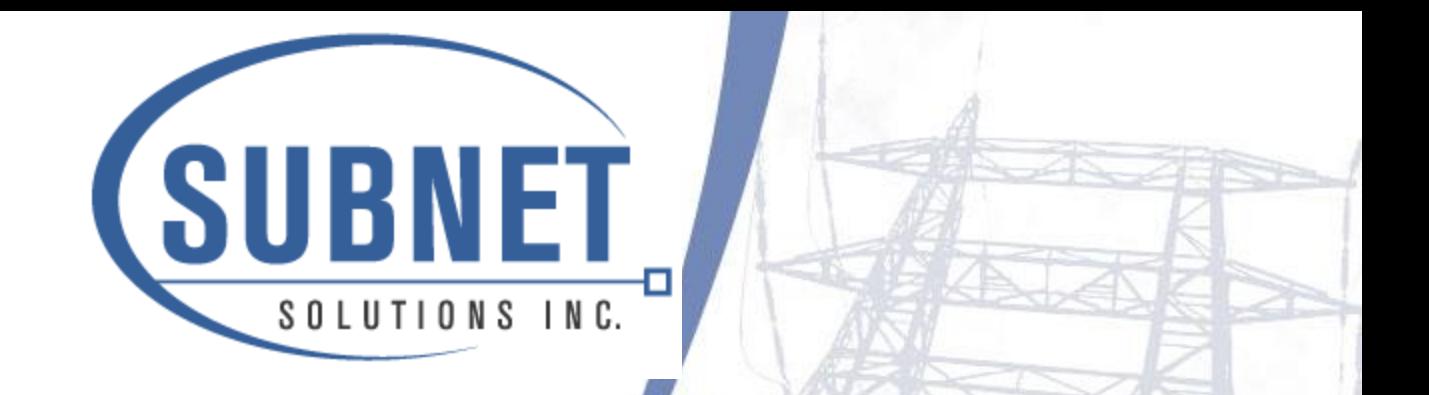

# What is OPC

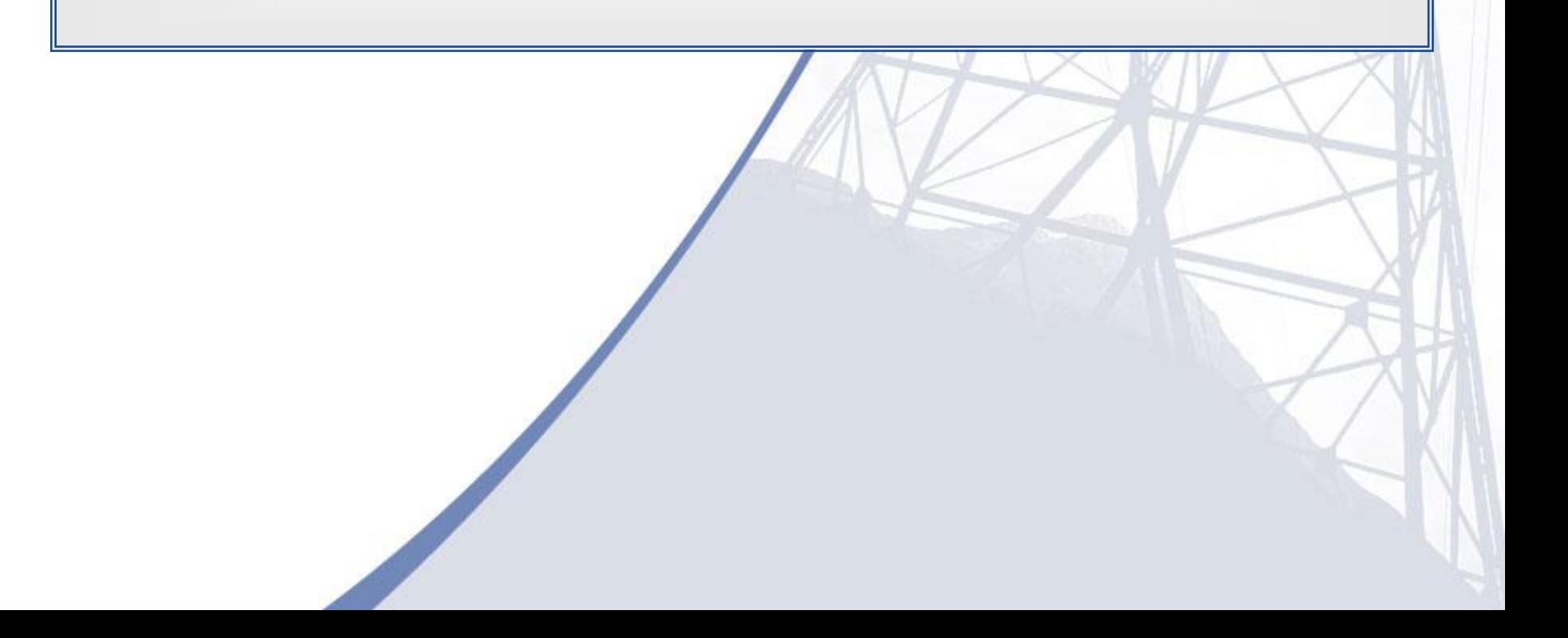

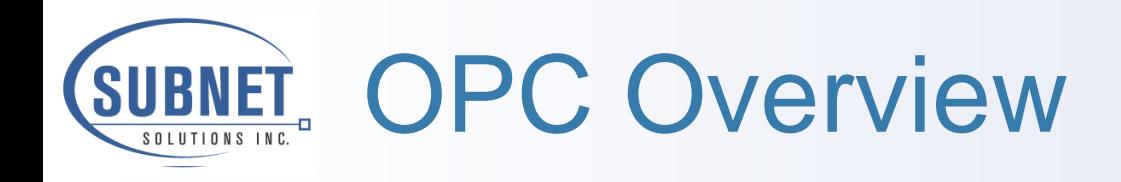

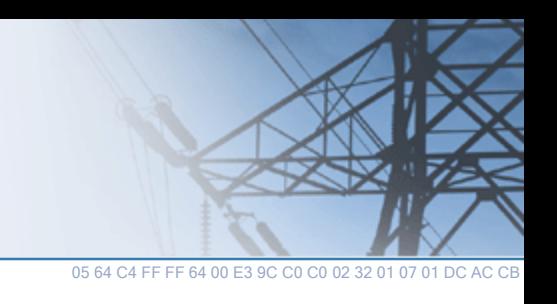

### ❑ What is OPC

- OPC = OLE for Process Control
- $\bullet$  OLE = Object Linking and Embedding
- Standards based infrastructure for exchanging process control data (higher performance OLE)
- **.** Allows any OPC enabled device talk to any other
	- OPC Servers broadcast data
	- OPC Clients retrieve data, but can also write back to the Server

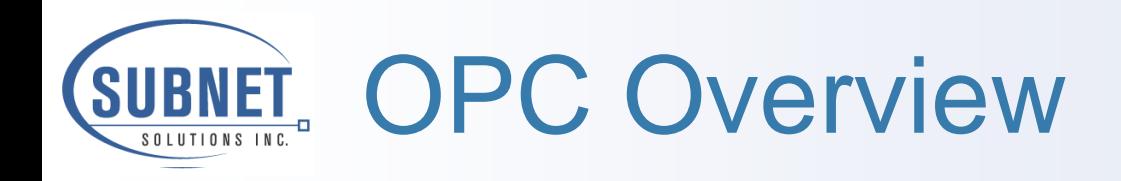

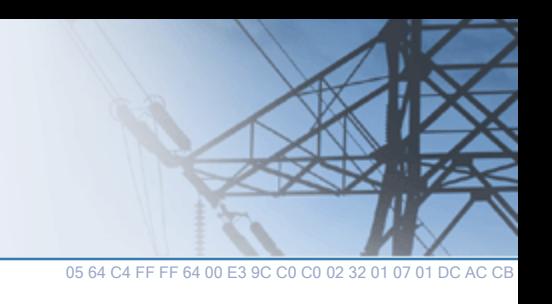

### ❑ Benefits of OPC

- Easy to implement
- **Saves every system from writing multiple drivers**
- Open standards require less development time and capital
	- **Implementation is faster and cheaper**
- Proven reliability, and constant incremental improvement
	- Vendors and clients contribute equally to the development process
- Adding to new OPC enabled devices to the system is painless
	- **Any OPC client on a network can immediately see and request data** from all available OPC servers.
- Evolving Standard
	- OPC XML, OPC HDA, other standards

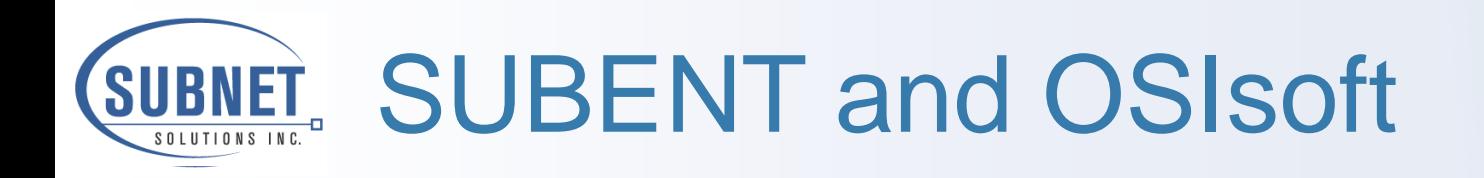

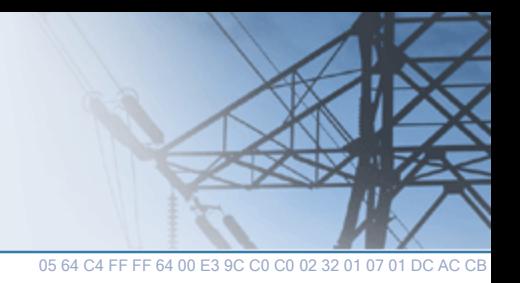

### ❑ Both SUBNET and OSIsoft have developed

- OPC Server
- OPC Client
- ❑ Allows for bi-directional data transfer
- ❑ Paper will focus on
	- SUBNET OPC Server to
	- **OSIsoft OPC Client**

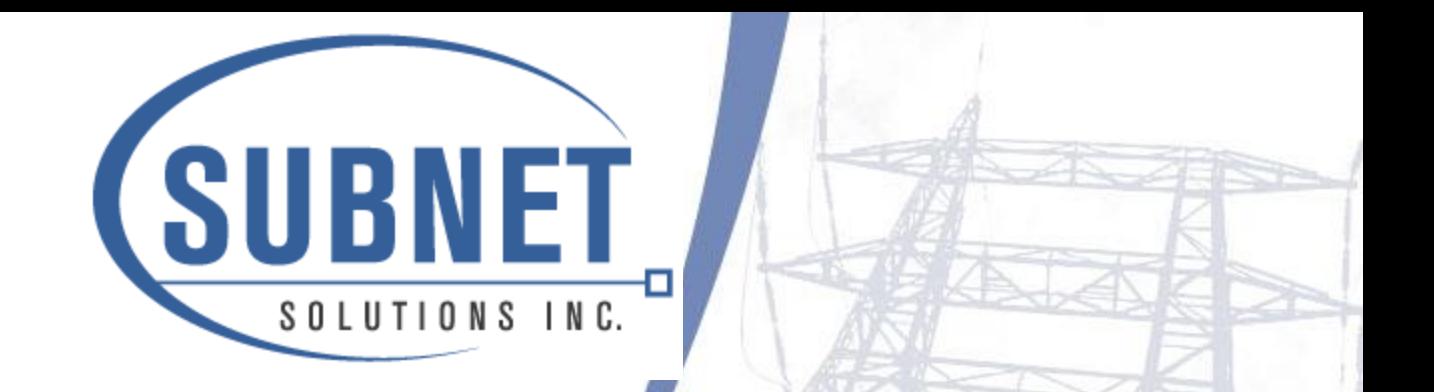

# Substation OPC Server Interface

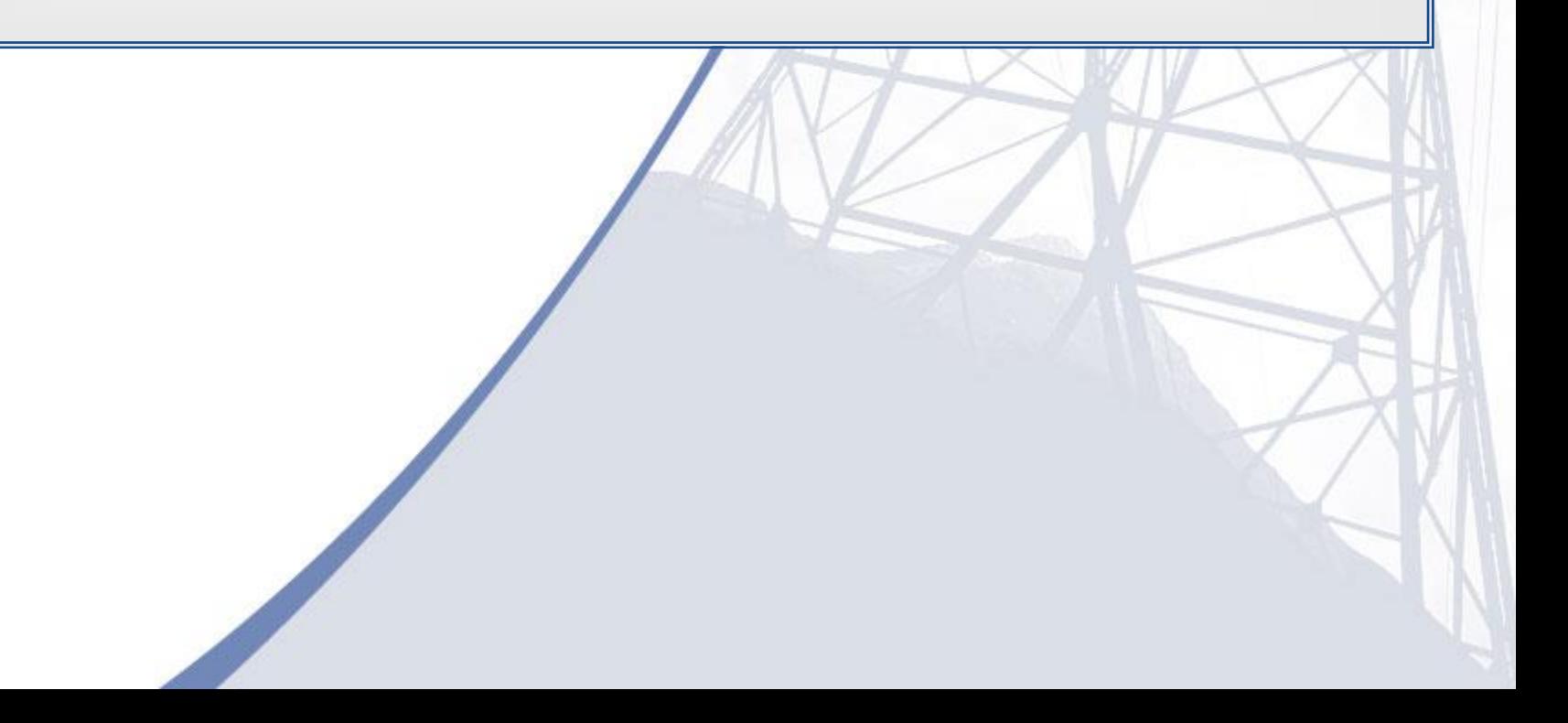

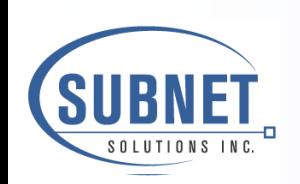

# SCADA/PI Interface with Substation Explorer

05 64 C4 FF FF 64 00 E3 9C C0 C0 02 32 01 07

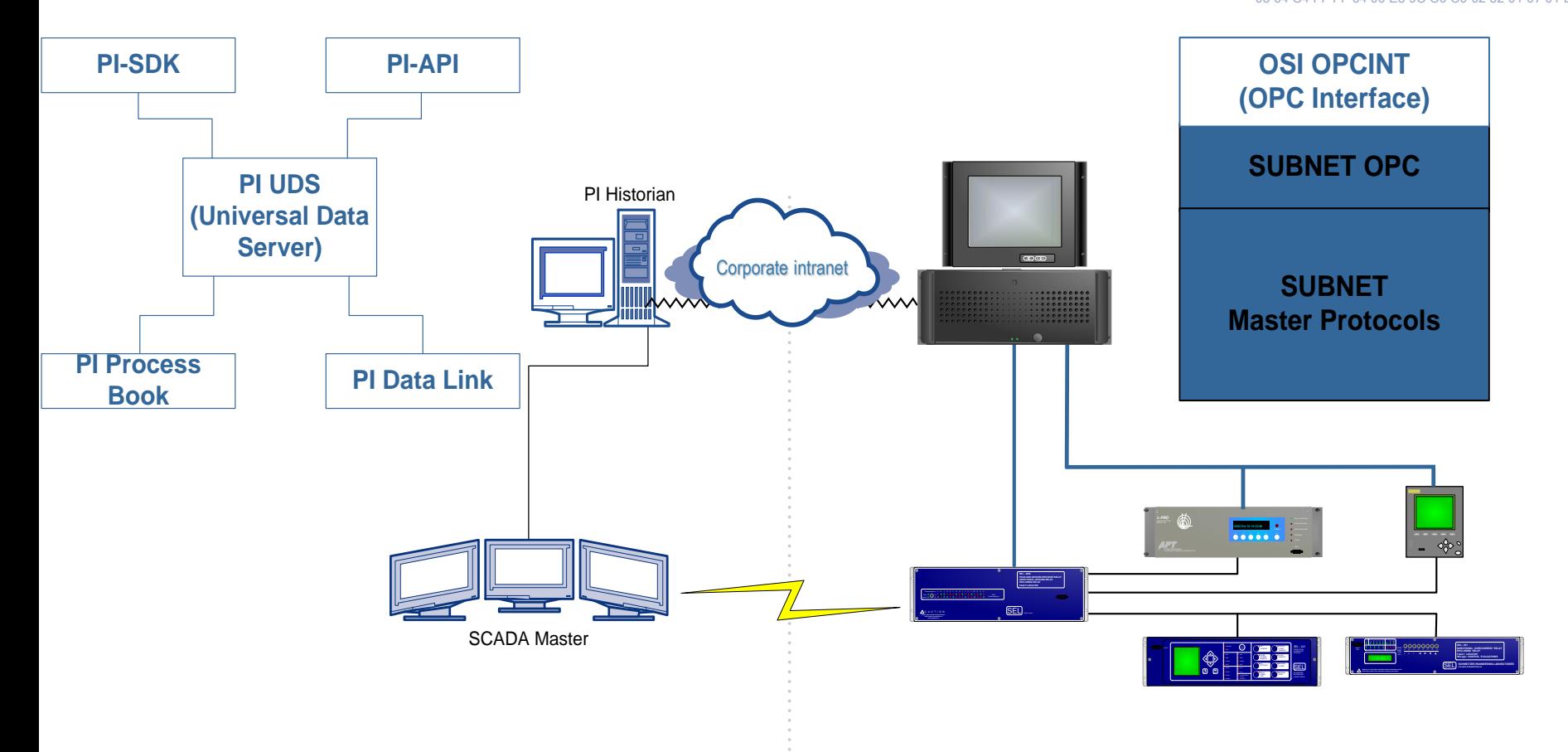

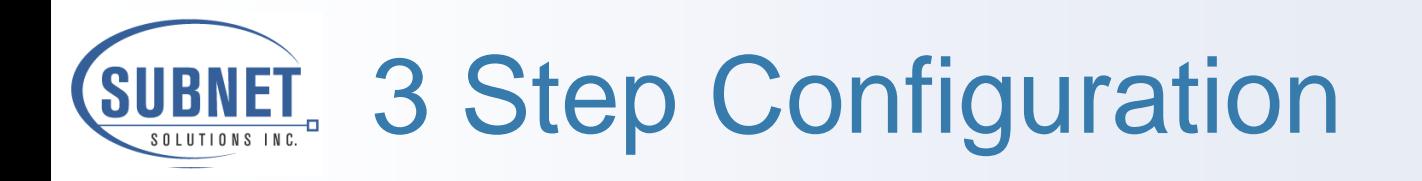

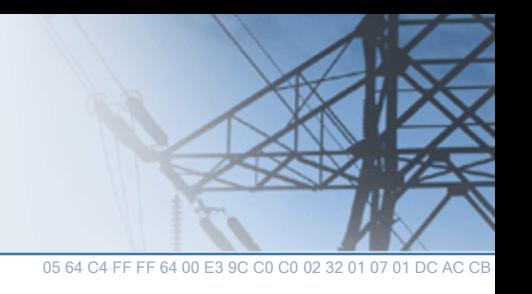

- ❑ Creating a data flow between physical data, Substation Explorer, and the PI UDS is a simple process:
	- 1. Collect IED Data via Master Protocols
		- DNP, Modbus, Telegyr 8979, or even OPC.
	- 2. Configure SUBNET OPC Server
		- **Exposes the data points to the OPC Clients**
		- **EXECT** Simple drag and drop process
	- 3. Configure OSIsoft OPC Client
		- Configure logging characteristics for the received points in the PI OPC Client.

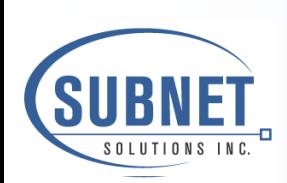

# 1. Collect IED Data via Master Protocols

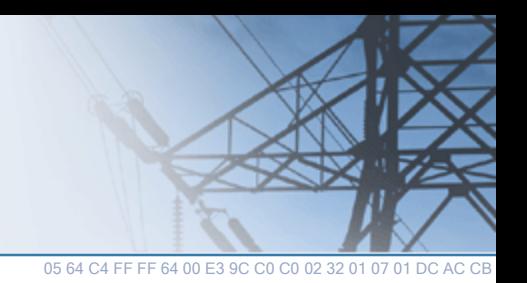

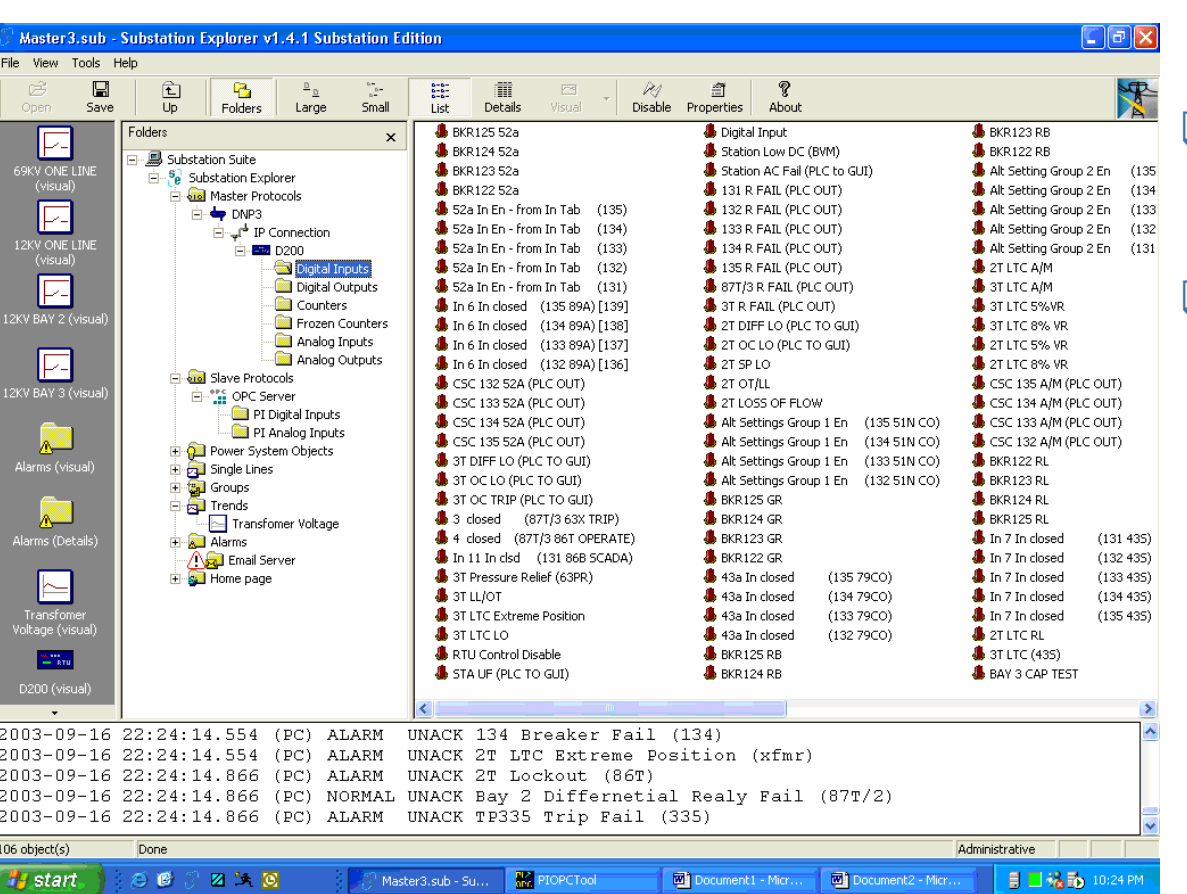

❑ Collect all Substation IED data ❑ Software acts as Protocol Master

❑ DNP, Modbus, SELFM, IEC, etc

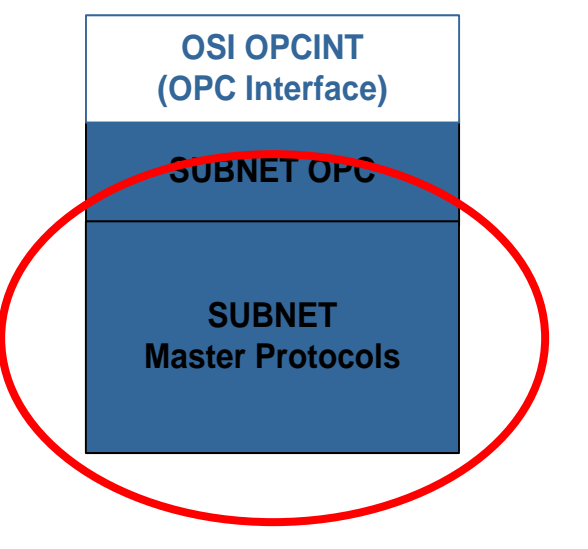

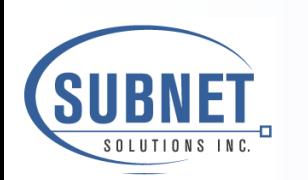

## 2. Configure SUBNET OPC Server

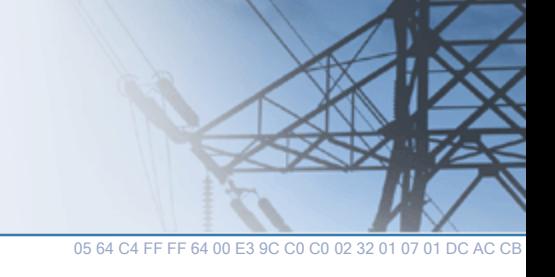

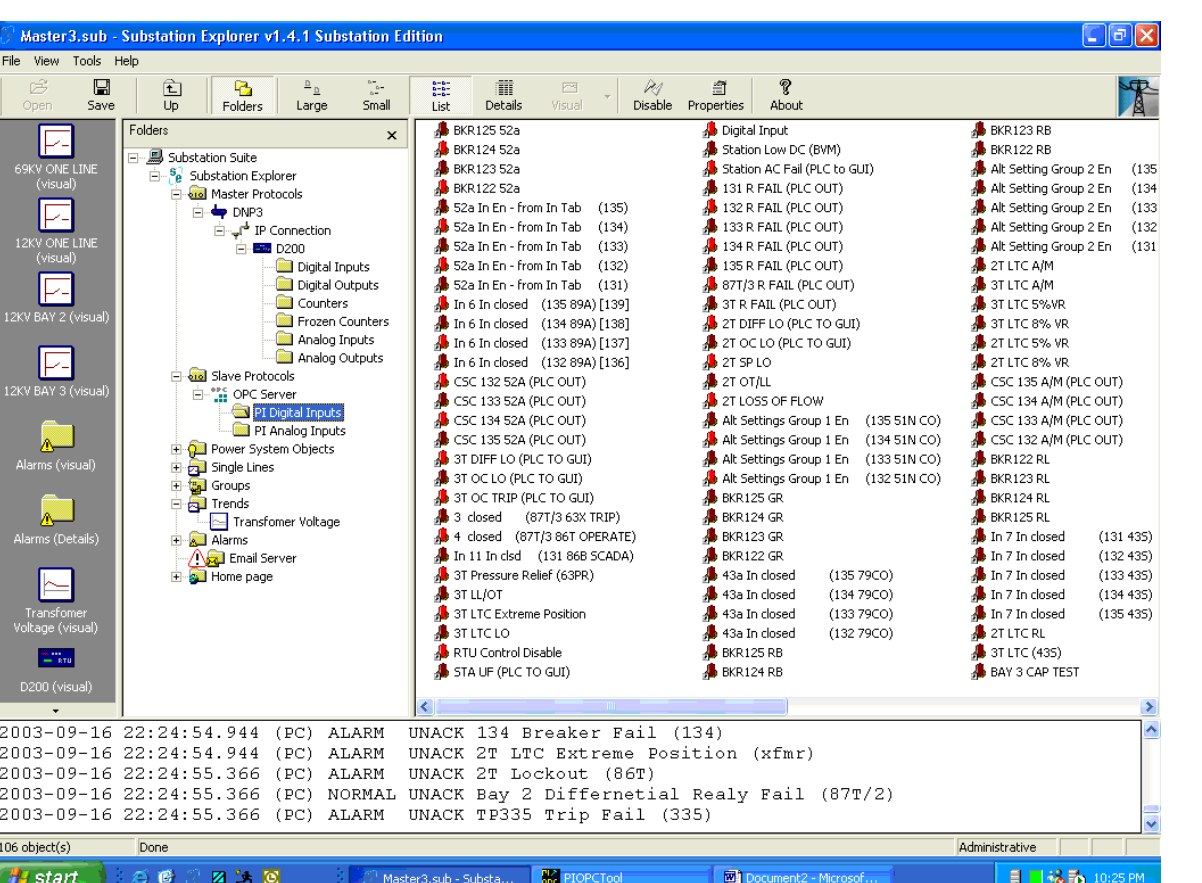

❑ Drag and Drop Configuration of Data to expose via SUBNET OPC Server

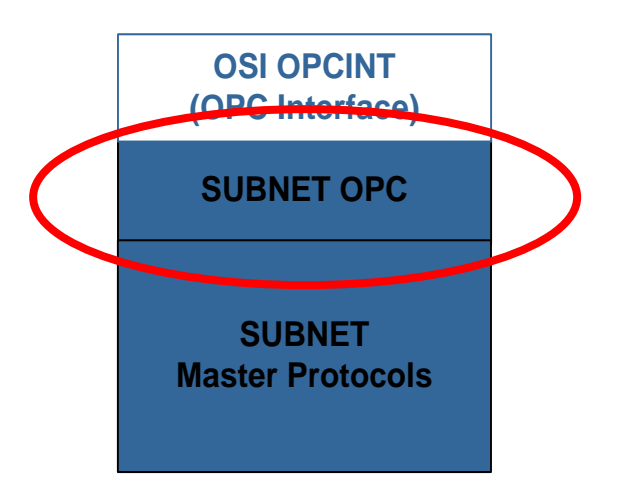

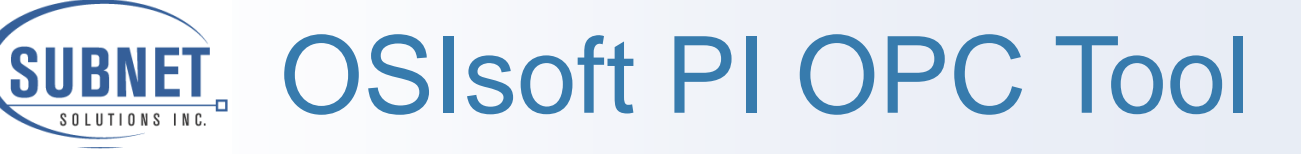

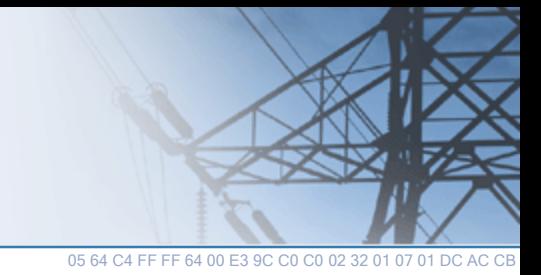

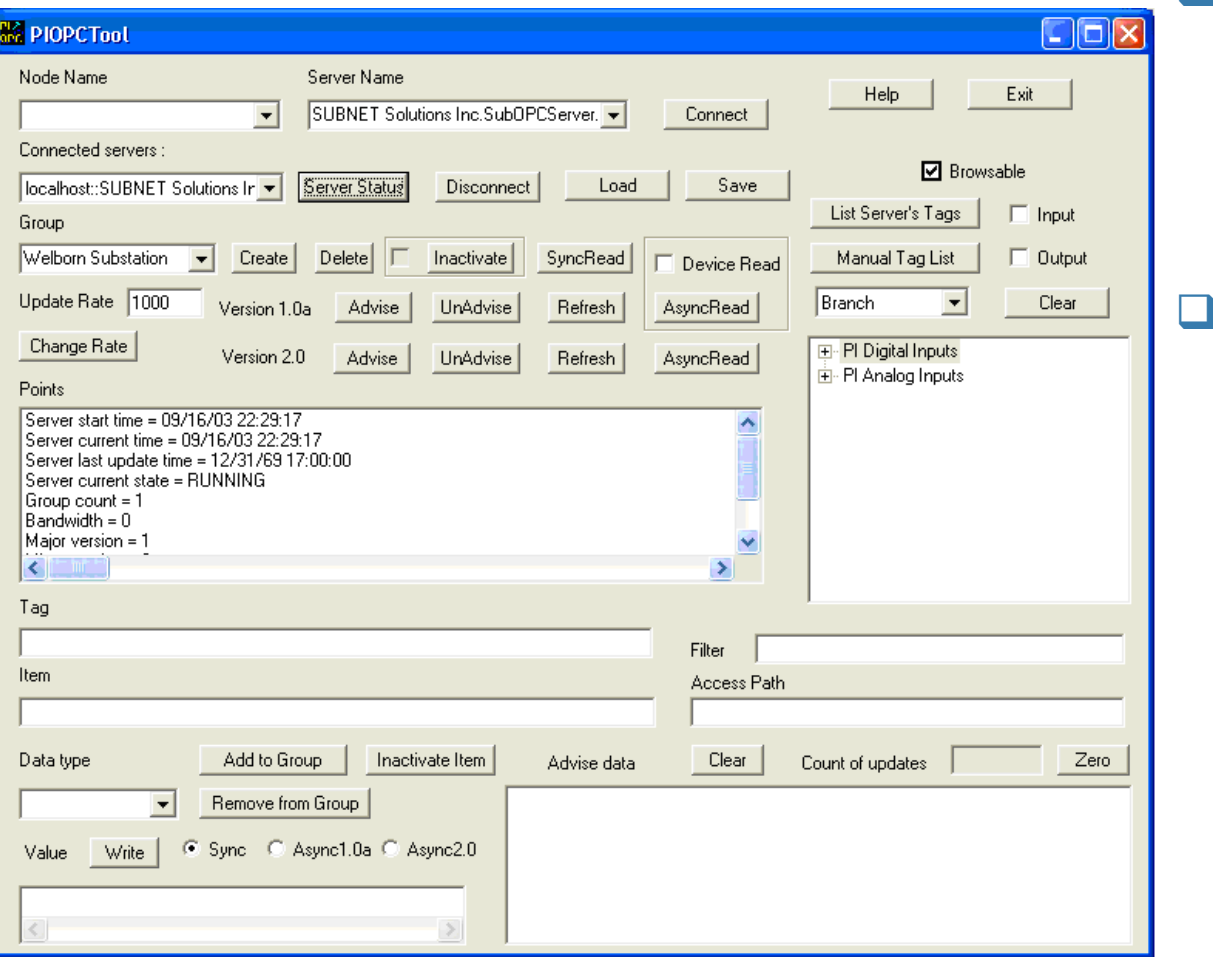

❑ OSIsoft PI OPCINT module is also installed on Substation PC ❑ Accesses SUBNET OPC data **SUBNET OPC SUBNET Master Protocols**

# 3. Configure OSIsoft OPC **Client**

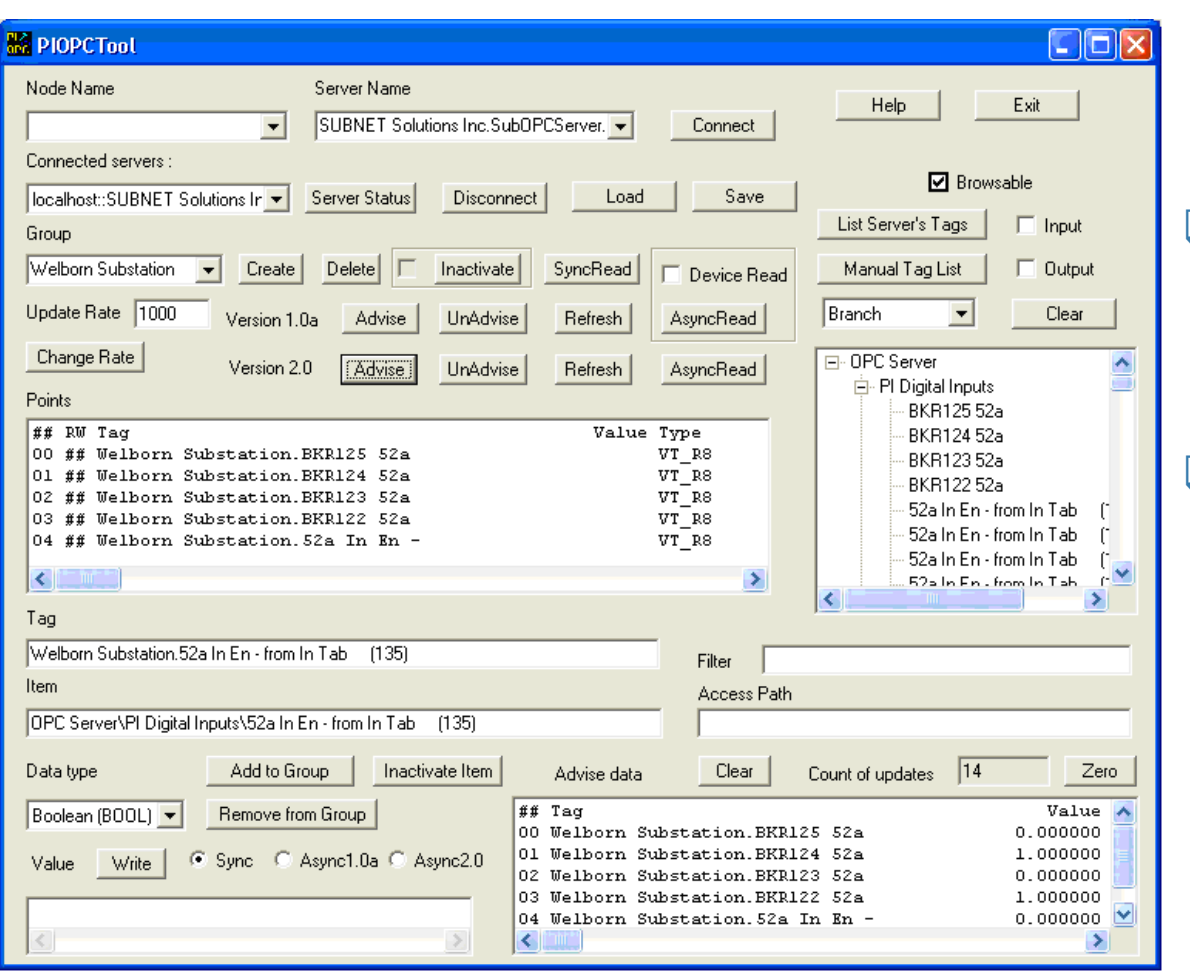

❑ Samples/Buffers data for input to Central PI Server

- ❑ Could also have small PI on Substation PC
- ❑ PI OPC Tool can be used to monitor data sent from the SUBNET Solutions OPC server to the PI Historian.
	- **Data Quality**

05 64 C4 FF FF 64 00 E3 9C C0 C0 02 32 01 07 01 DC AC CB

#### **Other Substation Explorer Capabilities** SOLUTIONS INC.

05 64 C4 FF FF 64 00 E3 9C C0 C0 02 32 01 07 01 DC AC

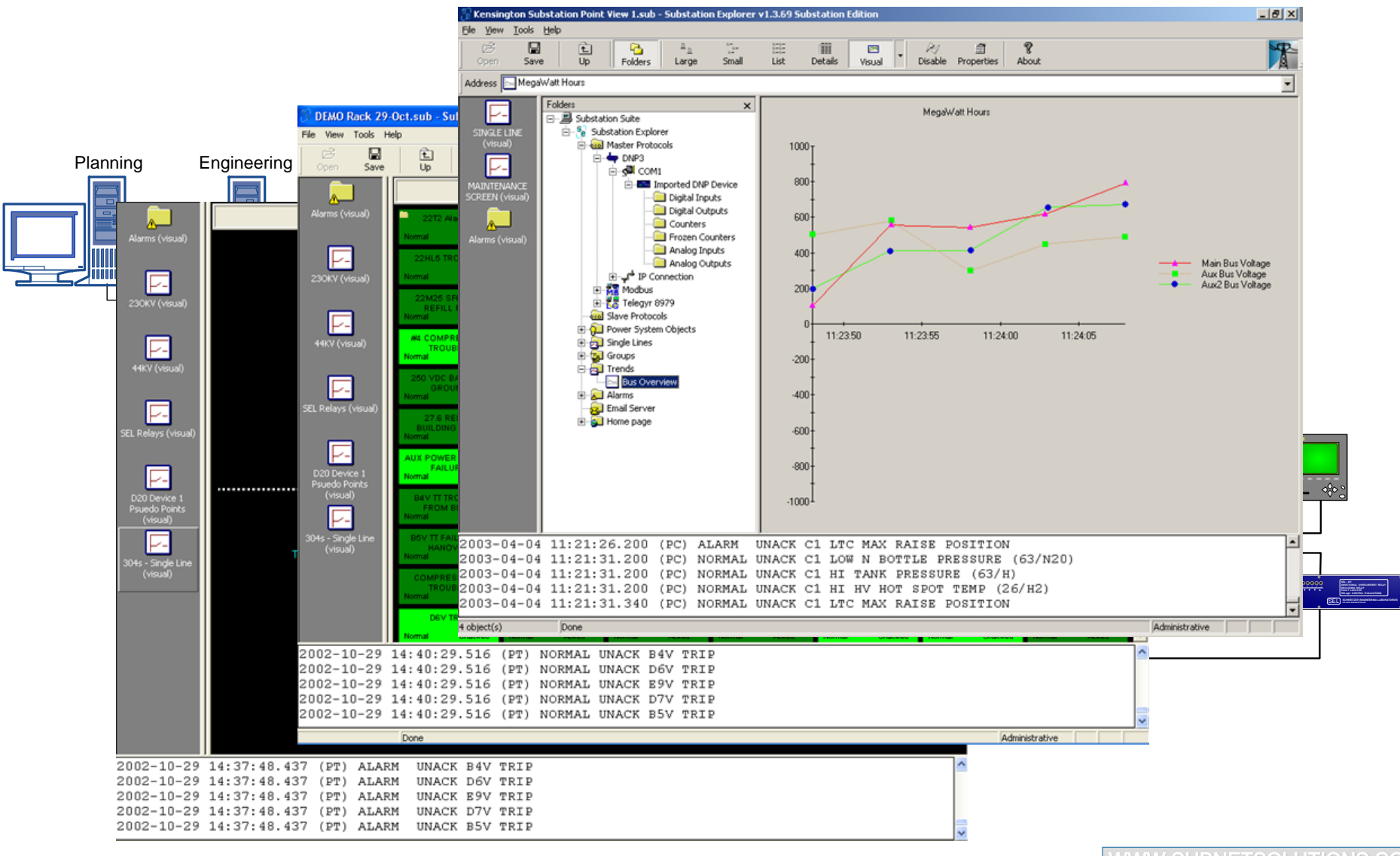

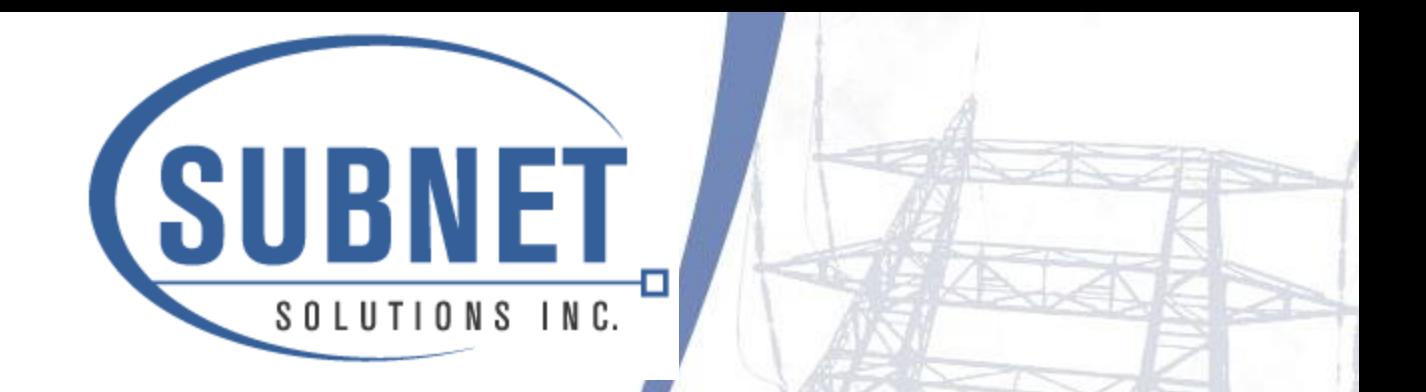

# Utility Implementations

### GTC UCA2 EPRI Pilot Project

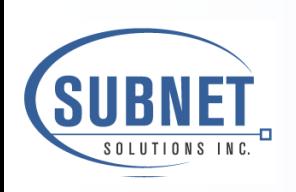

GTC- Yellow Dirt Substation UCA Demonstration Project

□ Substation includes 3 SEL2030

- Includes 2701 talking UCA2
- ❑ Substation Explorer communicating to SEL2030 via SISCO OPC UCA2 driver
- ❑ Substation Explorer also polling many IEDs via DNP3
- ❑ Substation Explorer connection to using OSIsoft OPCINT Client part of demonstration project
- ❑ Refer to Visio Diagram, [Yellow Dirt Diagram](file:///C:/Documents and Settings/ameenh.SUBNET/My Documents/GTC/Yellowdirt/Yellow Dirt.vsd)
- ❑ Several other Substation Explorer Utilities to implement

05 64 C4 FF FF 64 00 E3 9C C0 C0 02 32 01 07 01 DC AC CB

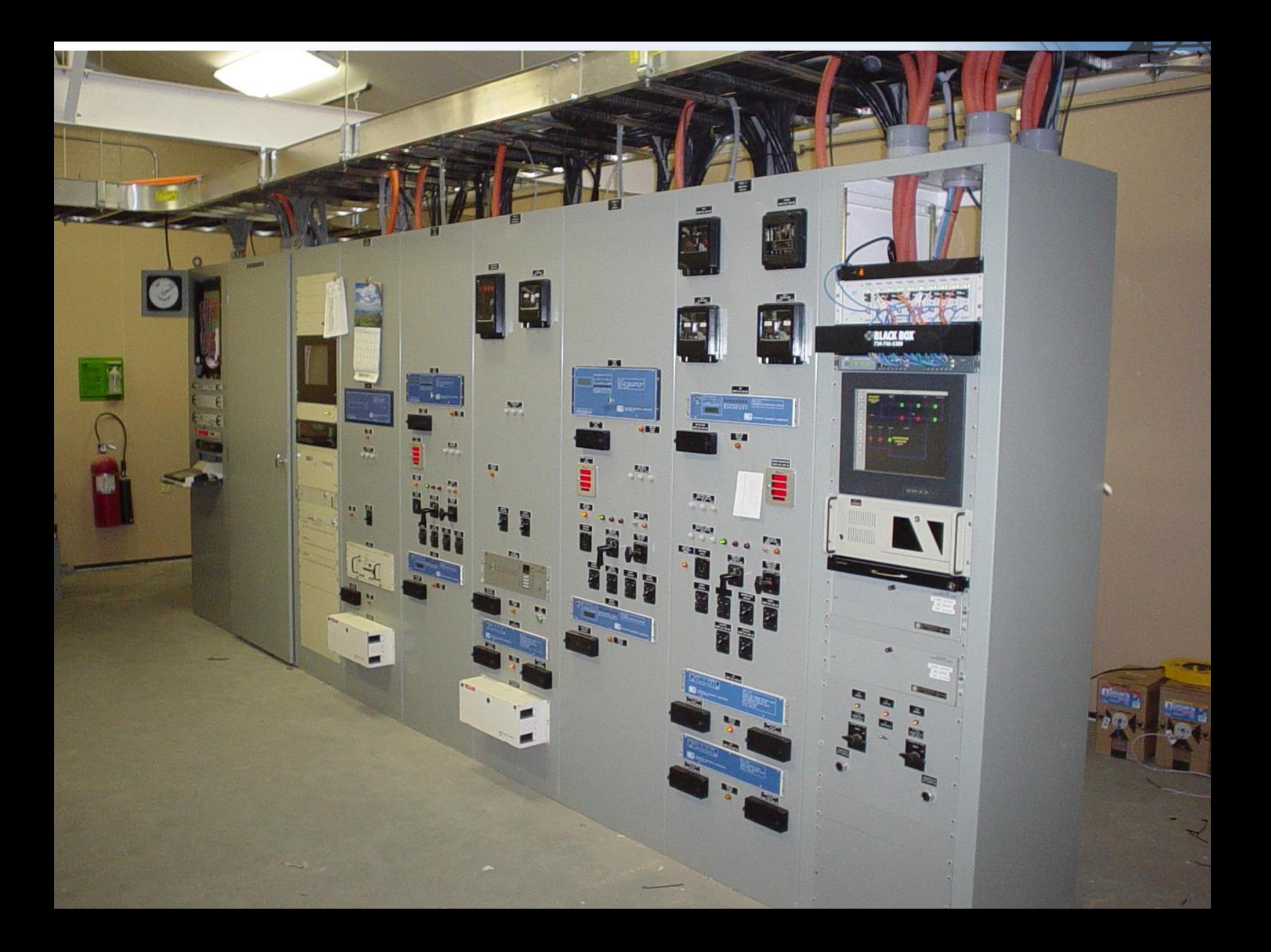

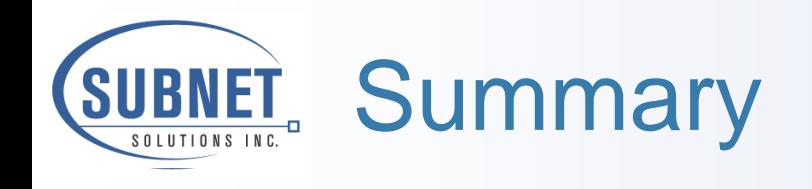

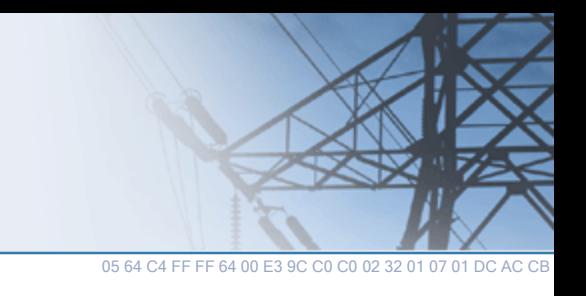

- ❑ Substation Explorer can handle all your HMI needs
- ❑ PI Historian allows you to log data when you need it, in the format you want it
- ❑ These two programs will work together out of the box, using OPC intuitively and reliably
- ❑ The end result is a simple and elegant data retrieval, control, management, and analysis scheme.

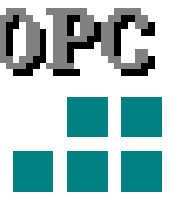

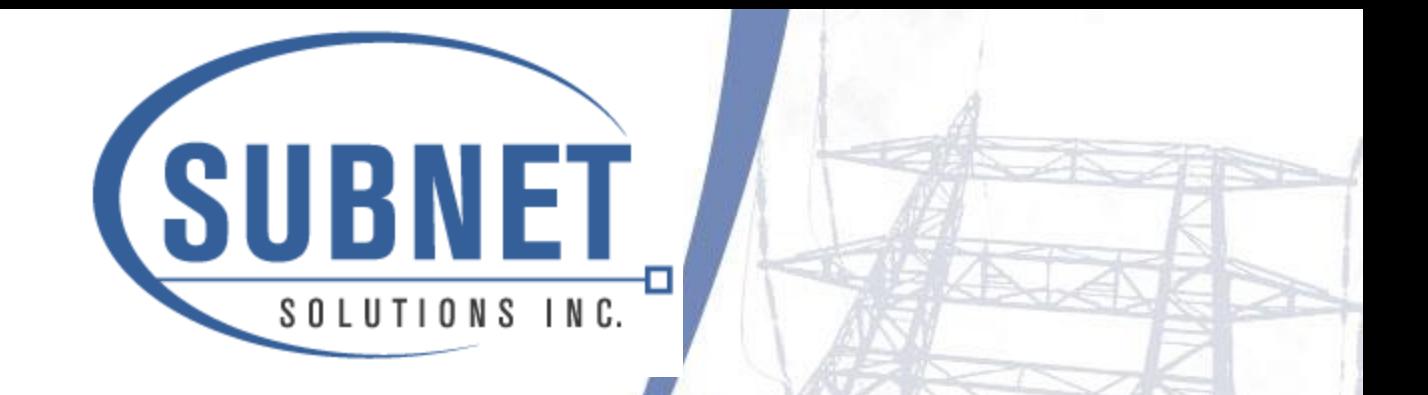

# **Discussion**

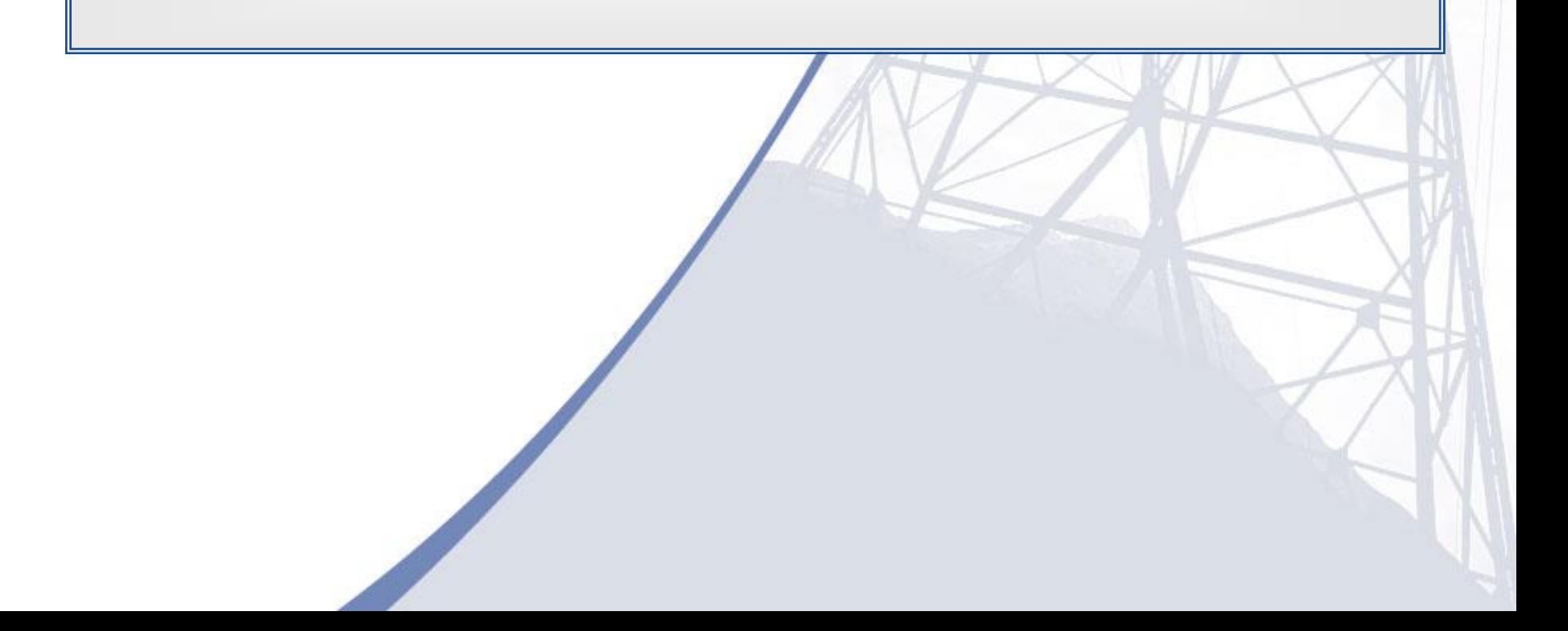

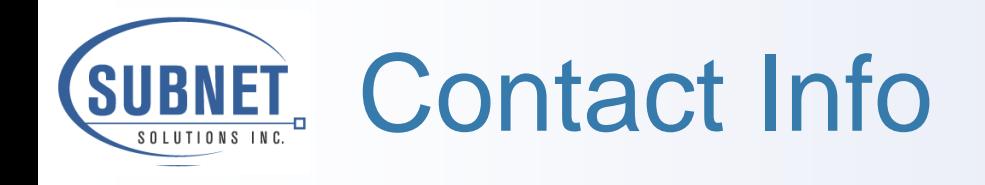

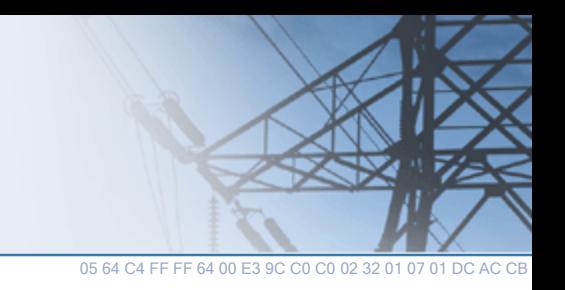

- □ SUBNET Solutions Inc.
- ❑ 303, 1220 Kensington Road NW
- ❑ Calgary, Alberta
- ❑ T2N 3P5
- ❑ Phone (403) 270-8885
- ❑ Fax (403) 270-9631
- ❑ Web [www.subnetsolutions.com](http://www.subnetsolutions.com/)
- ❑ Email [hamdon@subnetsolutions.com](mailto:hamdon@subnetsolutions.com)

❑ Configuring logging characteristics for a received OPC object

- Tag all input data points as OPC points in the PI OPC Server.
- **Define point tags in the PI Database**
- **Define SourceTag values for all points**
- Ensure all Scan fields for active values are set to 'On'
- Make sure all tags share a common point source
- Define Extended Description tags for
	- Event-based data collection
	- Long instrument tags
	- Dzero for scaled tags (set the Convers, TotalCode, and SquareRoot fields for any necessary scale values)
	- ItemIDs that will receive timestamps for output values

05 64 C4 FF FF 64 00 E3 9C C0 C0 02 32 01 07 01 DC AC CB